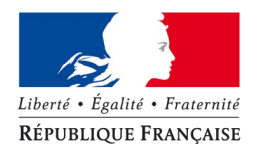

# **CAHIER DES CLAUSES TECHNIQUES PARTICULIERES (C.C.T.P.)**

# **Développement, mise en œuvre et hébergement du portail géographique des Pays-de-la-Loire dans le cadre du programme GEOPAL**

**Date limite de remise des offres : 20 novembre 2009 à 17 heure de Paris**

**Durée de validité des offres : 180 jours**

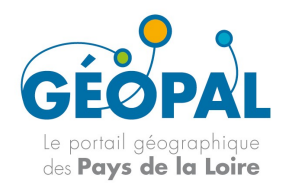

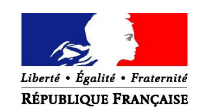

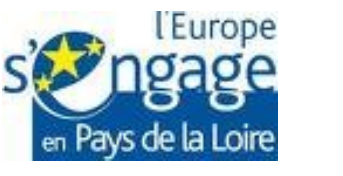

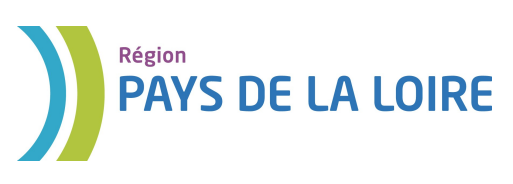

# **SOMMAIRE**

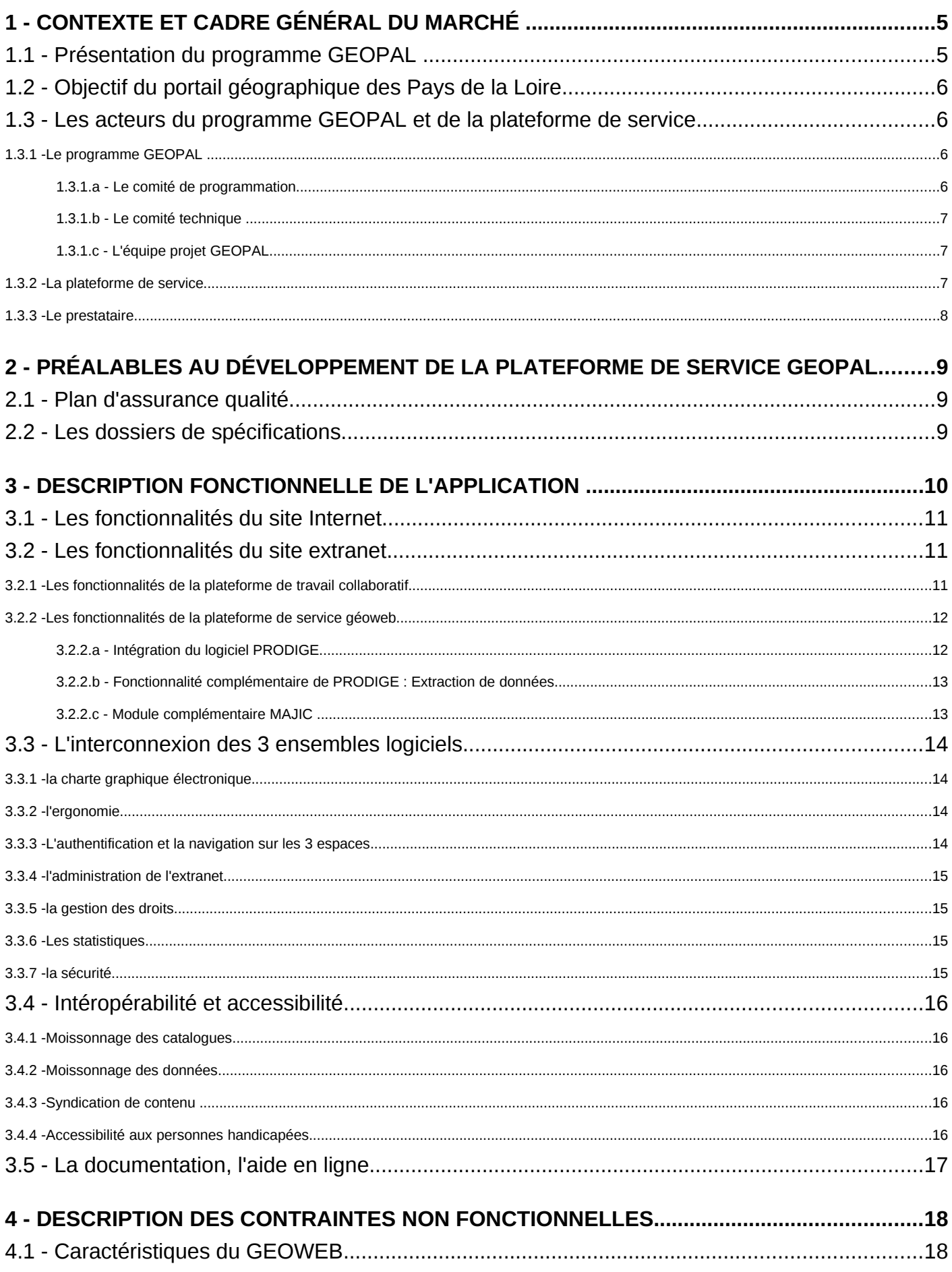

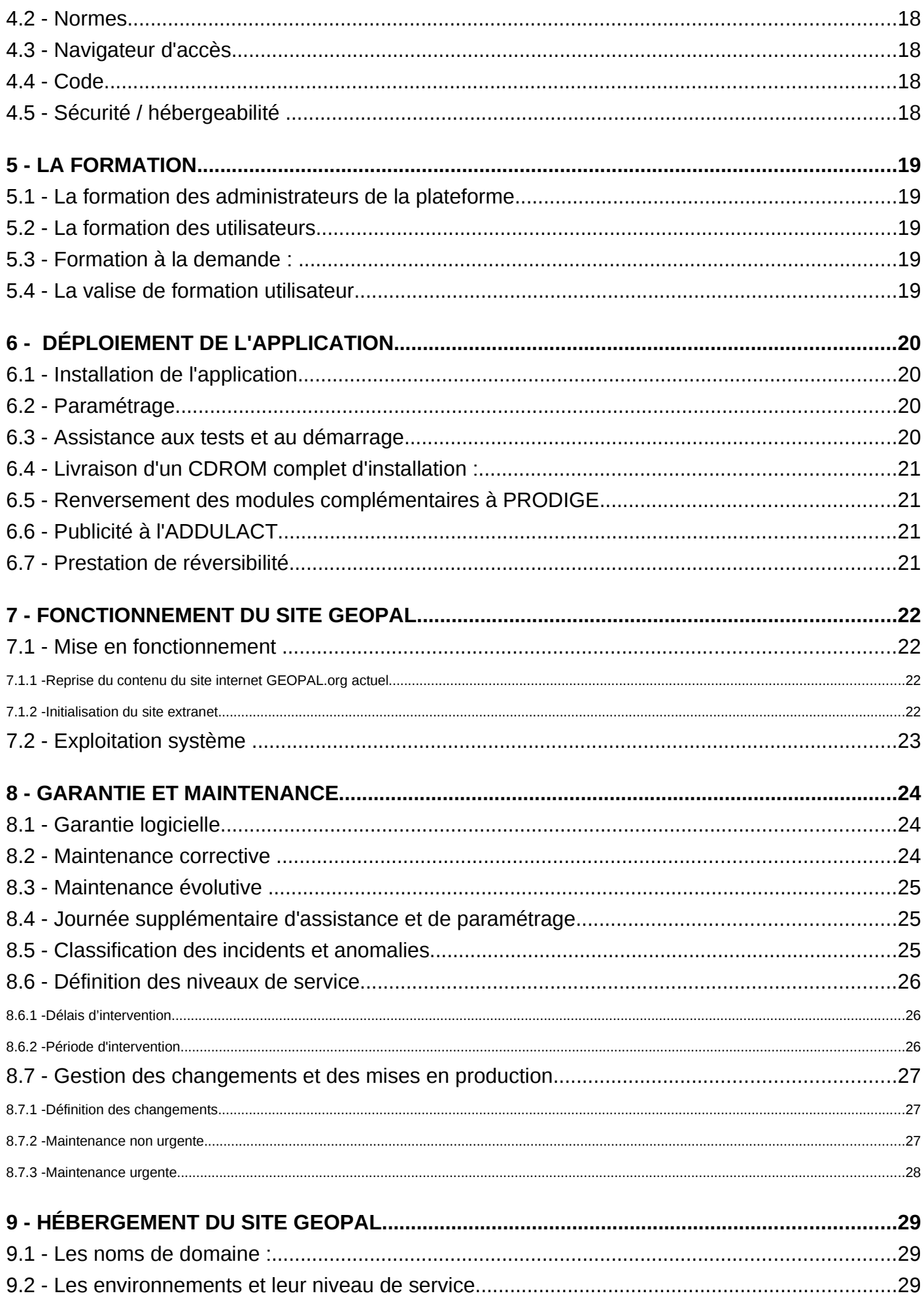

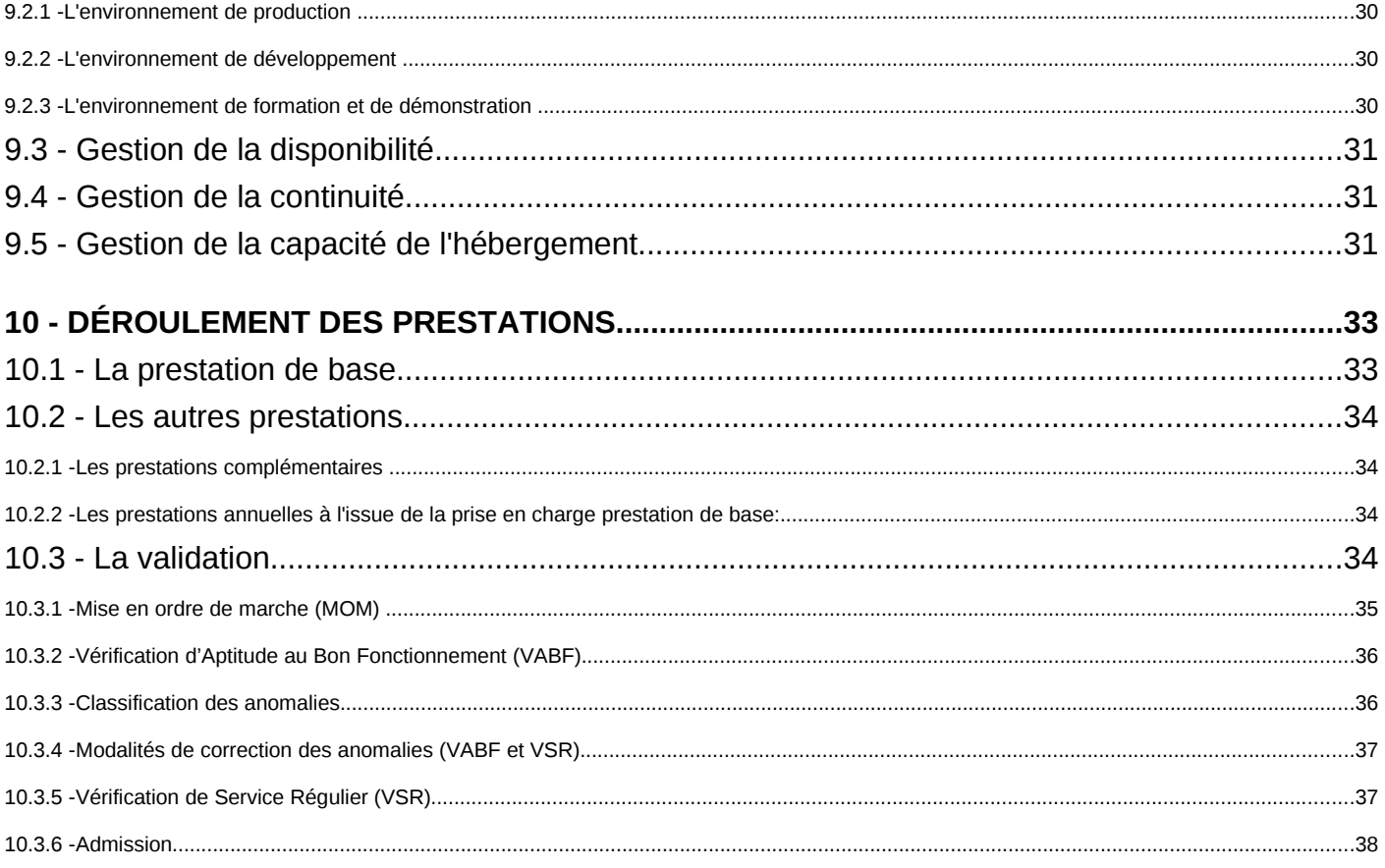

# **1 - Contexte et cadre général du marché**

Le présent Cahier des Clauses Techniques Particulières a pour objet le développement, la mise en œuvre et l'hébergement du portail géographique des Pays-de-la-Loire. Ce projet est réalisé dans le cadre du programme GEOPAL inscrit au Contrat de projet Etat-Région 2007-2013.

## **1.1 - Présentation du programme GEOPAL**

L'information géographique est un outil d'aide à la décision dont la performance et l'efficacité sont conditionnées par la quantité, la fiabilité, l'actualité et la disponibilité des données pour un coût maîtrisé. Elle est de plus en plus présente dans les réflexions stratégiques menées par les acteurs publics régionaux, départementaux et locaux, qu'il s'agisse des services de l'État ou des collectivités publiques.

Une mutualisation des systèmes et des informations permettra de réaliser des économies d'échelle par l'acquisition concertée de référentiels et la mutualisation de l'ingénierie, de garantir l'interopérabilité des systèmes d'information préconisée au niveau national et européen, de renforcer la capacité d'expertise et d'anticipation des organismes et aussi de développer leurs capacités d'étude.

Pour répondre à ces enjeux, l'État et la Région, ont inscrit au CPER 2007-2013, la création d'un portail commun de l'information géographique pour les acteurs publics des Pays-de-la-Loire (dénommé GEOPAL) pour fédérer les actions des acteurs publics dans le champ de l'information géographique dans le respect des initiatives de chacun et en cohérence avec les projets nationaux existants, en particulier le GEOPORTAIL. Le projet contribuera également à respecter les objectifs définis dans la convention d'Aarhus et la directive européenne INSPIRE sur la diffusion des données.

Face à l'émergence de nombreuses initiatives pour la diffusion et le partage d'information géographique en Pays-de-la-Loire, GEOPAL s'inscrit dans la définition d'un cadre de cohérence commun aux initiatives régionales, départementales et intercommunales

GEOPAL est un programme pérenne sur la période 2007-2013 avec trois objectifs principaux :

•accroître l'efficacité des structures publiques productrices et utilisatrices d'information géographique en Paysde-la-Loire,

•développer la mutualisation et le partage des informations existantes entre ces structures,

•favoriser le développement de l'information géographique en Pays-de-la-Loire et y participer activement par des actions ciblées.

GEOPAL s'adresse à l'ensemble des acteurs de la sphère publique des Pays-de-la-Loire qui souhaitent s'investir dans le champ de l'information géographique en tant que producteur et/ou utilisateur de données à référence spatiale, en dehors de toutes activités commerciales.

# **1.2 - Objectif du portail géographique des Pays de la Loire**

Le portail géographique des Pays-de-la-Loire doit permettre de :

•favoriser l'observation et la connaissance des territoires et concourir à leur gestion

•garantir l'interopérabilité des systèmes d'information

•renforcer la capacité d'expertise et d'anticipation des organismes et développer les capacités d'étude de chacun d'abord par le partage des données puis, à terme, par le partage des connaissances

•améliorer la mise en œuvre des politiques publiques en intégrant des informations de sources différentes et en leur donnant une représentation spatiale

•communiquer sur l'information géographique en Pays de la Loire

•réaliser des économies d'échelle par l'acquisition mutualisée de référentiels et la mutualisation de l'ingénierie

•maintenir la région des Pays-de-la-Loire parmi les régions leaders dans le champ de l'information géographique partagée.

La réalisation de ces objectifs se traduira par :

•la création d'un site internet favorisant l'accès à l'information géographique en Pays de la Loire et aux travaux y concourant.

•la création d'une plateforme d'échange de données permettant, à partir de services web intégrés, le catalogage, la diffusion, et la consultation de données publiques y compris pour le citoyen, à partir d'outils de cartographie interactive,

•l'organisation, l'acquisition et la diffusion de l'information géographique territoriale,

•la production de données "métiers" géolocalisées normalisées, prioritairement dans les domaines de l'eau, de l'environnement, de l'aménagement du territoire, des risques naturels et technologiques,

•la valorisation des travaux réalisés dans le cadre de GEOPAL...

Les applications activées sur le portail GEOPAL respectera les normes de l'Open Geospatial Consortium ainsi que les règles de mise en œuvre de la directive INSPIRE.

## **1.3 - Les acteurs du programme GEOPAL et de la plateforme de service**

### *1.3.1 - Le programme GEOPAL*

#### *1.3.1.a - Le comité de programmation*

Le comité de programmation programme les opérations, attribue l'allocation des aides du CPER et propose les allocations du FEDER.

Il est composé des représentants des partenaires fondateurs de GEOPAL :

- pour l'État, par le secrétaire général pour les affaires régionales (SGAR) ou son représentant ;
- pour la Région, par le directeur général des services (DGS) ou par son représentant.

#### *1.3.1.b - Le comité technique*

Le comité technique oriente les politiques générales du programme, conduit une réflexion prospective sur l'information géographique en Pays-de-la-Loire et propose des sujets d'investigations ou des extensions de partenariats pour GEOPAL.

Il est présidé conjointement par le préfet de région et le président du Conseil régional ou leurs représentants.

Le comité technique est composé des représentants des :

- conseils généraux, des communautés urbaines et d'agglomération, communautés de communes de plus de 50 000 habitants, et des associations départementales des maires qui constituent le collège « Collectivités »,
- services de l'État en région et en départements qui constituent le collège « État »,
- établissements publics, chambres consulaires, GIP, et associations dont l'objet porte sur l'usage, la production ou la diffusion de l'information géographique qui constituent le collège « Partenaires ».

#### *1.3.1.c - L'équipe projet GEOPAL*

L'équipe projet anime au quotidien le fonctionnement du programme GEOPAL. Elle représente des moyens humains pérennes dédiés au programme.

L'équipe projet prépare les programmes annuels en recueillant les besoins des services de l'État, des directions de la Région et des partenaires potentiels. Elle prépare le budget et assure le suivi financier du programme. En étroite relation avec les porteurs de projets retenus dans le programme GEOPAL, elle les appuie dans la réalisation des cahiers des charges, la consultation des prestataires, le suivi technique et financier des études, afin d'en garantir le bon déroulement.

L'équipe projet assure une mission d'animation près des acteurs ligériens de la géomatique. A ce titre, elle participe aux réseaux locaux, régionaux et nationaux, organise des regroupements ou intervient en appui à des manifestations.

Elle est actuellement composée de Christophe Nicolle, Conseil Régional des Pays de la Loire et Catherine Chamard-Bois, CETE de l'Ouest pour le compte de la Préfecture de Région.

### *1.3.2 - La plateforme de service*

La Maîtrise d'ouvrage est assurée par la DREAL des Pays de la LOIRE :

**Direction Régionale de l'Environnement, de l'Aménagement et du Logement** 10, boulevard Gaston Serpette BP 32205 44022 NANTES cedex 1

représentée par Hubert FERRY-WILCZEK.

Le comité de programmation de GEOPAL pilote la plateforme de service.

Il en délègue la maîtrise d'oeuvre interne à l'équipe projet GEOPAL..

L'équipe projet présentera l'avancement du projet et proposera d'éventuels points de validation au comité technique et au comité de programmation.

Le prestataire sera invité en tant que de besoin.

L'équipe projet GEOPAL, habilitée à conduire le projet de plateforme de service est composée de Catherine Chamard-Bois et Christophe Nicolle. Elle sera consultée à chaque phase importante du projet, à des fins de prise de décision.

Un groupe projet constitué de l'équipe projet GEOPAL et de quelques personnes ressources sera constitué en particulier pour le suivi des prestations et les phases de recette.

### *1.3.3 - Le prestataire*

Le prestataire travaillera en collaboration fine avec tous les partenaires du projet, et notamment avec les organismes chargés de la maîtrise d'oeuvre ou des tests de recette.

L'exécution des prestations prévues dans les conditions et délais prévus au présent cahier des charges constitue pour le prestataire une obligation de résultat.

Le prestataire s'engage à tenir la personne publique informée de manière régulière sur l'exécution des prestations. Il lui appartient de conseiller la personne publique pendant toute la durée d'exécution du marché, de l'avertir de toute difficulté qu'il pourrait percevoir et de manière générale d'assurer toutes les actions utiles et nécessaires à la réalisation des prestations qui lui sont confiées.

Il met en place une organisation permettant de réaliser la prestation dans les meilleures conditions et avec une réactivité optimale. Il nomme un chef de projet qui coordonne les actions de ses équipes de travail. Ce chef de projet est le partenaire privilégié de l'équipe projet GEOPAL.

# **2 - Préalables au développement de la Plateforme de service GEOPAL**

## **2.1 - Plan d'assurance qualité**

Il est demandé au prestataire de rédiger un plan d'assurance qualité du projet dès le début du projet. Celui-ci devra faire l'objet d'une validation avec la maîtrise d'ouvrage et les maîtrises d'oeuvre.

# **2.2 - Les dossiers de spécifications**

Les dossiers de spécifications fonctionnelles détaillées et techniques sont à fournir après le lancement de la prestation. Cette fourniture se fera par mail et par courrier aux adresses suivantes :

[catherine.chamard-bois@developpement-durable.gouv.fr](mailto:catherine.chamard-bois@developpement-durable.gouv.fr)

CETE de l'Ouest Division Villes et Territoires à l'attention de Mme CHAMARD-BOIS MAN rue René Viviani BP 46223 44262 Nantes Cedex 2

# **3 - DESCRIPTION FONCTIONNELLE DE L'APPLICATION**

L'application doit être composé de 2 parties :

• une partie Internet ouvert au grand public et permettant de diffuser des informations générales sur la vie du programme GEOPAL, sur l'information géographique en Pays-de-la-Loire, les données métiers disponibles, des ressources documentaires et techniques), des actualités, des liens utiles....

• une partie Extranet réservée à des ayant-droits identifiés et disposant d'un compte valide. Cette partie servira d'accès aux fonctionnalités de travail collaboratif et à la plateforme de services web sans ré-identification.

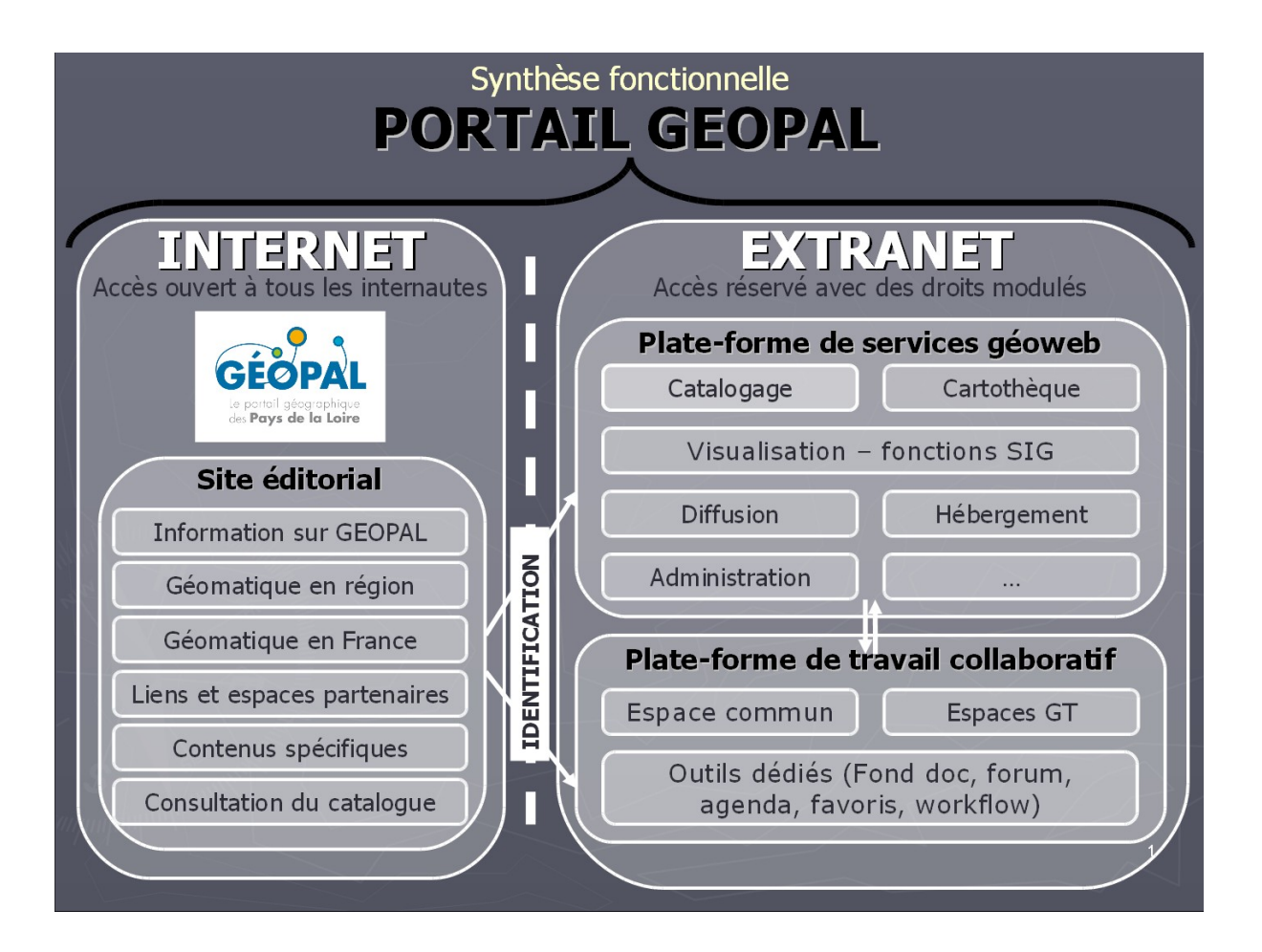

Des fonctionnalités d'administration permettront la gestion de ces 2 parties avec plusieurs niveaux de droits. Un accent particulier sera mis sur les possibilités d'alimenter les rubriques du site Internet à partir des informations disponibles dans la partie Extranet et sur les protocoles de gestion de contenu permettant une gestion distance et collaborative du site via des circuits de validation.

**Le principe d'un assemblage de modules applicatifs indépendants avec des liens faibles est retenu pour fournir l'ensemble des fonctionnalités attendues. Dans leurs réponses, les prestataires privilégieront autant que possible la ré-utilisation de modules pré-existants et/ou des composants logiciels open source soutenus par des communautés de développeurs. Les choix de nouveaux développements allant au-delà de l'interfaçage ou de l'adaptation de solutions existantes devront être argumentés.**

# **3.1 - Les fonctionnalités du site Internet**

Le site Internet sera le point d'accès unique à GEOPAL. Il sera ouvert au grand public ainsi qu'aux adhérents du programme. Le nom de domaine est « geopal.org ».

#### Il sera constitué :

•d'une **partie éditoriale** offrant des informations variées organisées en rubriques, sous-rubriques et articles, favoris, et agenda permettant de signaler des événements ; le contenu éditorial sera diffusable en flux RSS sur abonnement simple sans identification ; des flux externes pourront être insérés par les administrateurs dans cette partie du site

•d'une **partie échange avec les internautes** permettant d'échanger avec les internautes, en particulier sous la forme de courriel et de forum mais aussi sous la forme de formulaire d'adhésion au programme permettant d'accéder à l'extranet ou d'abonnement à des documents. Le renseignement du formulaire déclenchera une procédure de workflow près des administrateurs ;

•d'une **partie consultation cartographique** permettant l'accès en visualisation à des projets cartographiques construits sur la plateforme de services géoweb ou des cartes statiques (type PDF). On y trouvera à minima les fonctionnalités classiques de déplacement, zoom, gestion de l'organisation des couches, légende, gestion de la transparence, recherche textuelle, recherche géographique, mesure de distance et de surface, impression des cartes affichées, génération de fichiers images (JPEG) ou PDF reprenant les informations de mise en page (échelle, logos, titres, légende) telles que définies dans le projet cartographique. L'internaute n'aura pas la possibilité de modifier la légende ou la sémiologie utilisée mais pourra ajouter de commentaires localisés imprimables.

•d'une **partie consultation et recherche dans le catalogue,** issu du géoweb.

•d'une partie **administration et gestion de contenu** qui, au travers d'un outil de CMS( Content Management System ou outil de gestion de contenu permettra de :

> •gérer le contenu éditorial du site sans connaissance de l'HTML (création/suppression de sous-rubriques, articles, projets cartographique, événements, liens utiles, flux RSS, forum...)

•administrer le site (architecture du site, création/suppression de pages, création suppression de modèles, création/suppression de rubriques, gestion des droits). Un workflow de validation de contenu sera proposé.

•éditer les statistiques du site (nombre de visites par jour, nombre de visiteurs uniques, nombre de pages vues, les pages les plus consultées, les documents les plus téléchargés). Les résultats seront fournis sous forme de tableaux ou de graphiques en couleur. Des requêtes et filtres existants seront proposés mais il sera possibles d'en paramétrer de nouveaux. Les résultats devront pouvoir être publiés sur le site internet facilement. Le soumissionnaire pourra intégrer des outils opensource existants.

Une attention particulière sera proposée sur l'interopérabilité entre le site Internet, la plateforme de service web et la plateforme de travail collaboratif de façon à ce que les flux d'information circulent sans reprise du fond et de la forme, et que les interfaces soient communes (charte graphique, identification unique, ergonomie...).

Le prestataire proposera un logiciel de gestion du contenu du site à composants du monde libre et libre au développement.

# **3.2 - Les fonctionnalités du site extranet**

### *3.2.1 - Les fonctionnalités de la plateforme de travail collaboratif*

La plateforme de travail collaborative doit offrir à la communauté des acteurs GEOPAL et des communautés d'utilisateurs un espace leur permettant de rédiger des documents, d'échanger des notes et des avis " en temps réel", d'organiser des rencontres et des forum et d'avoir accès à toutes les informations sur le programme GEOPAL ou sur les groupes de travail auquel il participe. Il est principalement destiné à l'équipe projet pour animer et suivre le programme GEOPAL, aux animateurs et aux membres de groupes de travail. Chaque groupe identifié au préalable doit pouvoir accéder à son espace collaboratif au travers d'un Extranet.

En fonction des droits attribués au groupe auquel il appartient, l'utilisateur aura accès à tout ou partie des outils suivants :

• des outils de **production de contenu** avec les fonctionnalités d'écriture collective, de production de bases de données relationnelles génériques, de production et gestion de formulaires, de gestion de blog et de wiki, et de travail en workflow. Pour les documents produits collectivement, la gestion des versions doit être prise en compte.

• un outil de **partage d'information**, permettant le dépôt et et partage de documents, la gestion de glossaires et de lexiques, la diffusion de circulaires et de lettres d'information, la gestion collective d'agendas avec la recherche de dates de rendez-vous interfacés avec les boites à lettres installées sur les postes, la gestion d'annuaires et leur consultation.

• des outils de **diffusion et de communication** permettant la rédaction et l'envoi de mails aux membres d'un groupe ou à toute autre liste de diffusion rendue accessible depuis le module de mailer du site, la production de newsletters avec un système d'abonnement, la gestion des flux RSS et la gestion éditoriale de contenu.

• des **outils de statistique** propre au travail collaboratif afin de pouvoir suivre les activités des différents groupes de travail et de faire des bilans sur la consultation des documents partagés.

• des **outils d'administration** permettant aux administrateurs GEOPAL et aux animateurs de groupes de travail de :

- organiser les espaces publics/privés ;
- gérer des droits par profil, par outils, par individus ;
- rendre accessible une partie des listes de diffusion du module de mailer aux utilisateurs ;
- ouvrir des droits sur des données géographiques du GEOWEB ;
- sécuriser les accès.

Le développement et la mise en oeuvre de ce module feront l'objet d'une collaboration étroite entre le prestataire et le maître d'ouvrage. Le prestataire proposera des outils et des fonctionnalités.

Le prestataire proposera des solutions quant à la forme que doit prendre ce module.

Il proposera un logiciel de travail collaborative à composants du monde libre et libre au développement.

## *3.2.2 - Les fonctionnalités de la plateforme de service géoweb*

### *3.2.2.a - Intégration du logiciel PRODIGE*

La plateforme de services géoweb est au coeur du portail GEOPAL. Elle sera accessible depuis le site Internet après identification et mot de passe qui porteront les niveaux de droits des utilisateurs. Elle doit répondre aux besoins des utilisateurs en terme de catalogage, de visualisation, d'analyse et traitement des données, de téléversement et téléchargement de données. Elle pourra pointer sur le GEOPORTAIL pour accéder aux référentiels et aux données de partenaires (cf.API GEOPORTAIL).

Pour toute information sur PRODIGE V2.4.1.1

- Documentation en ligne et accès au code source : <http://www.pays-de-la-loire.gouv.fr/editorial/indexv2.html>
- Une version installée prête à l'emploi sous forme de machine VMWare disponible sur le même site.

Dans le cadre du présent appel d'offre, cette application sera intégralement reprise.

La prestation demandée porte uniquement sur son interfaçage avec le site Internet et la plateforme de travail collaboratif. L'intégration de la version 3 de PRODIGE en milieu d'année 2010 est également demandée. Le CCTP de la version 3 de Prodige est fournie en annexe.

### *3.2.2.b - Fonctionnalité complémentaire de PRODIGE : Extraction de données*

Une des principales fonctionnalités du GEOWEB est l'échange et la diffusion de données. Dans le cadre du programme GEOPAL, il est prévu que les adhérents puissent télécharger les référentiels acquis par GEOPAL avec des mises à jour périodiques.

Il doit être possible de pouvoir extraire des données en particulier des données vecteur ou raster.

Le prestataire devra décrire dans sa proposition technique, les modalités qu'il compte mettre en oeuvre pour extraire les objets intersectant le polygone d'extraction.

#### *Extraction des données vecteur*

Un utilisateur disposant de droits suffisants sur PRODIGE doit pouvoir définir un polygone sur lequel il souhaite effectuer une extraction. Il doit pouvoir sélectionner plusieurs couches de données publiées et en extraire les objets intersectant le polygone préalablement défini. Les extraits des couches sélectionnées composés des objets intersectés devront être téléchargés sur le poste de l'utilisateur.

#### *Extraction de raster*

De la même manière qu'une extraction de fichiers vecteurs est possible sur un territoire donné, proposer une solution de téléchargement de rasters sur un territoire (des options présentant soit une sélection sur la limite du territoire soit une sélection par rectangle englobant seront proposées).

Pour l'extraction des rasters, il est demandé d'étudier la mise en place de cette fonctionnalité avec un transfert de la charge du traitement d'extraction sur un serveur dédié.

### *3.2.2.c - Module complémentaire MAJIC*

Il s'agit ici d'envisager la diffusion des données MAJIC2 via la plateforme GEOPAL. Le développement de cette fonctionnalité sera proposée aux services fiscaux locaux dans le cadre de leur participation au programme GEOPAL.

La Commission Nationale Informatique et Libertés (CNIL) impose un certain nombre de contraintes dans le cas d'une diffusion dématérialisée : le système de diffusion doit être sécurisé (authentification et transfert) et les postes distants

susceptibles de bénéficier du service doivent être reconnus et identifiés de manière unique.

A titre optionnel, le prestataire formulera des propositions chiffrées quant à la mise en oeuvre d'un système dématérialisé de diffusion des données MAJIC2 dans le respect des exigences de la CNIL.

Cette fonctionnalité fera l'objet d'un mémoire particulier et son coût sera individualisé.

# **3.3 - L'interconnexion des 3 ensembles logiciels**

Les conditions de la réussite de la fréquentation du portail GEOPAL repose sur la facilité qui sera offerte aux utilisateurs de l'extranet de passer du site éditorial, au Géoweb et à l'espace de travail collaboratif, avec fluidité tout en veillant à un niveau optimum de la sécurité du site.

Cela repose sur une ergonomie harmonieuse à mettre en place avec une charte graphique unique ainsi qu'une gestion des droits d'accès aux différents modules transparente pour le visiteur. Il est également important de faciliter l'administration du site via une interface ergonomique pour l'administration du site.

## *3.3.1 - la charte graphique électronique*

L'ensemble du site GEOPAL devra respecter la charte graphique électronique fournie par l'équipe projet GEOPAL.

Elle sera fournie au prestataire dés le lancement du marché.

En cas d'impossibilité de respecter strictement la charte graphique, le prestataire fera des propositions à l'équipe projet qui validera la proposition à mettre en ligne.

Le prestataire veillera à intégrer à chaque page du site internet les mentions légales obligatoires en bas de page. Un effort important

## *3.3.2 - l'ergonomie*

L'ergonomie est un aspect important du portail du fait que la plateforme sera mise en place à partir de 3 outils existants n'ayant pas été conçus pour s'assembler pour un même usage.

Une étude préalable d'ergonomie est demandée.

En particulier les points suivants seront à développer :

- l'application devra être rapide d'accès sur l'internet des différentes structures
- la navigation dans le site doit permettre à l'internaute de savoir en permanence où il se trouve sur le site
- l'internaute devra avoir accès à des pages écran simples et ergonomiques de petite taille afin d'éviter d'avoir à se déplacer via les ascenseurs.
- les îcones utilisées devront être harmonisées, et du fait de la conception modulaire de la plateforme, il faudra veiller à ce qu'une même îcone ne désigne pas deux fonctionnalités différentes.
- les termes utilisés dans la plateforme devront être explicites et, du fait de la conception modulaire de la plateforme, il faudra veiller à ce qu'un même terme ne désigne pas deux fonctionnalités différentes.
- l'aide en ligne devra être accessible sur tout l'extranet.
- le workflow de validation du contenu : La validation du contenu devra être la plus simple possible tout en préservant un circuit de validation efficace.

Tous les termes devront être en langue française.

### *3.3.3 - L'authentification et la navigation sur les 3 espaces*

Une fois identifié sur l'extranet, l'utilisateur de la plateforme devra pouvoir naviguer comme bon lui semble sans avoir à s'identifier pour chaque changement de module. Il est demandé de mettre en place un processus de Single Sign-On.

### *3.3.4 - l'administration de l'extranet*

Le module d'administration de l'extranet sera composé de deux modules d'administration celui de PRODIGE et celui de la plateforme de travail collaboratif.

Il est demandé de proposer une plateforme d'administration des deux outils cohérentes, intégrée à partir d'une interface unique et une terminologie claire afin d'éviter les ambiguités entre les 2 outils.

Un outil unique d'administration des bases données devra être proposé pour l'ensemble des composants.

### *3.3.5 - la gestion des droits*

L'accès à la plateforme extranet se fera en rattachant un utilisateur à un groupe. Les groupes seront définis pour un ensemble de personnes ayant accès à certaines fonctionnalités des 2 outils de l'extranet ainsi qu'à un accès des données dont le statut le permet (Grand Public, collectivité /Etat, Restreint pour un groupe de services).

Par ailleurs, un accès au GEOWEB ne préjuge pas d'un accès à l'espace collaboratif et inversement.

La gestion des droits devra être accessible par les administrateurs de site ou à quelques animateurs de groupes de travail qui bénéficieront ainsi d'un profil particulier.

Il est donc demandé d'avoir une interface ergonomique unique de gestion des droits en lien avec l'annuaire global.

Cet annuaire global devra être issu d'import d'annuaires ou de liens vers des annuaires existants ou de listes de personnes ne figurant dans aucun annuaire.

L'identification de chaque acteur devra se fait par son login qui sera son adresse messagerie. Il est demandé de développer toutes les fonctionnalités facilitant la gestion des changements de messagerie, en particulier les noms de domaine, ainsi qu'une gestion automatisée de récupération des mots de passe en cas de perte de celui-ci par l'utilisateur.

Le soumissionnaire fera dans sa réponse une proposition en abordant en particulier le niveau de sécurité adéquate pour ce portail.

### *3.3.6 - Les statistiques*

Les statistiques de fréquentation de la plateforme GEOPAL seront réalisés par l'équipe projet. Afin d'en faciliter l'usage il est demandé de développer un accès unique aux statistiques à partir de la gestion modulaire existante.

### *3.3.7 - la sécurité*

**Le prestataire devra assurer les moyens nécessaires à la protection du site permettant d'assurer la sécurité du site contre les tentatives d'intrusion et de détournement de contenu. Certaines informations étant confidentielles, le prestataire proposera dés l'offre les dispositifs de sécurité qu'il mettra en place pour protéger le contenu du site contre toute copie pirate ou téléchargement intempestif aussi bien sur les données à accès restreint que publique.**

Il est demandé que les mécanismes d'authentification soient chiffrés.

Le prestataire devra proposer les moyens nécessaires pour gérer les habilitations en fonction du profil de l'utilisateur : les

écrans de navigation devront être personnalisés en fonction des habilitations de chacun de sorte que l'utilisateur ne puisse que consulter les données pour lesquelles il est habilité.

Le statut des données doit permettre de faciliter ce filtre d'accès.

Pour le module complémentaire MAJIC : les contraintes de la CNIL décrites à l'article 3.2.2.c seront à prendre en compte.

# **3.4 - Intéropérabilité et accessibilité**

### *3.4.1 - Moissonnage des catalogues*

La plateforme GEOPAL devra pouvoir moissonné les sites GEOWEB des partenaires de la région des Pays de la Loire compatible avec les normes prévues pour le moissonnage par Géosource V2. Le moissonnage doit permettre la visualisation de la données quand le portail du partenaire l'autorise.

Une grande partie de ces fonctionnalités sera développée dans le cadre de la mise en place de la version 3 de PRODIGE ( cf cahier des charges du développement de la version 3 de PRODIGE, fourni en annexe du présent CCTP).

Le prestataire devra étudier les différents portails régionaux sur le volet des catalogues de données dont la liste sera fournie par l'équipe projet GEOPAL. Il organisera le moissonnage de ces catalogues via le catalogue de GEOPAL. Le prestataire fournira éventuellement une liste d'exceptions pour lesquelles il n'est pas possible de moissonner le calatogue du partenaire.

Inversement, il proposera des préconisations et des pré-requis techniques afin que les catalogues des partenaires régionaux moissonnent le catalogue de GEOPAL.

### *3.4.2 - Moissonnage des données*

De la même façon, la plateforme GEOPAL devra pouvoir moissonné les données publiques des GEOWEB existants en passant ou non par les catalogues de données. Le prestataire proposera un méthode à cet effet.

### *3.4.3 - Syndication de contenu*

Il est demandé de mettre en place les mécanismes automatisés de ré-utilisation du contenu d'autres sites (flux RSS), en particulier les sites des partenaires de la région des Pays de la Loire et les sites nationaux de la géomatique.

L'utilisateur aura la possibilité par le biais de flux RSS de s'abonner :

- sur le site éditorial aux actualités et aux articles publiés,
- sur la plateforme géoweb aux lots de données déposés et aux cartes créées,
- sur la plateforme de travail collaboratif aux documents publiés.

A l'inverse, il sera possible d'intégrer sur le site éditorial des flux RSS provenant d'autres applications.

## *3.4.4 - Accessibilité aux personnes handicapées*

Le soumissionnaire veillera à respecter les règles d'accessibilité édictées par le référentiel général d'accessibilité (RGAA) disponible sur Internet :<http://www.references.modernisation.gouv.fr/>- ainsi que par la traduction française autorisée des Web Content Accessibility Guidelines (WCAG) 2.0 du W3C (World Wide Web Consortium).

Il devra appliquer ces règles pour l'accès au site éditorial et pour l'extranet du travail collaboratif.

Ce travail n'est pas demandé sur le GEOWEB, ni sur les modules d'administration, ni sur l'interface de gestion des droits.

Le prestataire fournira éventuellement une liste d'exceptions pour lesquelles il n'est pas possible d'appliquer les règles d'accessibilité.

# **3.5 - La documentation, l'aide en ligne**

Il est demandé de réaliser l'ensemble de la documentation (manuels utilisateur, d'installation et d'exploitation) ainsi que l'aide en ligne de l'application.

L'ensemble de la documentation à jour sera fourni sur CDROM aux formats HTML, PDF et OpenOffice 2.4.

L'objectif est de rendre complètement autonome l'utilisateur quel que soit son profil.

Pour les progiciels et pour les interfaces entre progiciels, elle comprend :

- la documentation utilisateur (un exemplaire reproductible)
- la documentation technique (un exemplaire reproductible), dont les modèles conceptuels et physiques des données
- la documentation sur les procédures d'exploitation (un exemplaire).

# **4 - Description des contraintes non fonctionnelles**

Le prestataire indiquera dans sa réponse comment il prend en compte ces demandes.

### **4.1 - Caractéristiques du GEOWEB**

La version 2.4.1 de PRODIGE s'appuie sur les composants suivants : Linux/Apache 2.3.3, Tomcat 5.3.3, Mapserver 4.10, Gdal 1.6, Postgresql8.1/PostGis1, TileCache, JAVA, PHP 5.5.2, Python 2.4 . La version 3 aura les même caractéristiques.

PRODIGE est libre de droits sous licence CECILL.

### **4.2 - Normes**

Les développements doivent être réalisés conformément aux normes et recommandations du W3C, de l'ISO, de l'Open Geospatial Consortium (OGC) et de la DGME (Direction générale de la modernisation de l'État) en matière d'interopérabilité, de services en ligne et d'utilisation des logiciels libres.

### **4.3 - Navigateur d'accès**

Le portail de GEOPAL doit pouvoir être utilisé par les principaux navigateurs, notamment, Internet Explorer 6 et version supérieure, Mozilla Firefox 2 et version supérieure avec des résultats identiques pour ces derniers. Le cas échéant, le soumissionnaire indiquera dans sa réponse la nécessité d'une dérogation à cette contrainte et les raisons.

### **4.4 - Code**

Le code produit devra être commenté de manière à pouvoir être facilement maintenu et en indiquant en particulier :

- La signification des constantes dans le fichier de paramétrage où elles sont définies.
- La signification des variables lors de leur initialisation.
- La signification des différentes fonctions.

Les classes utilisées devront être documentées.

Si des modifications ou des compléments au code source de prodiges sont nécessaires, elles devront être clairement identifiées et justifiées dans les dossiers de spécifications détaillés à fournir.

## **4.5 - Sécurité / hébergeabilité**

Pour le portail GEOPAL, il est demandé que les URL se conforment strictement aux RFC relatives au protocole HTTP. Par exemple, les caractères accentués sont exclus . Pour des raisons de sécurité, les remontées d'arborescence ( .. et . dans l'URL) dans les URL sont interdites. Les URL doivent mentionner des chemins ne comportant pas les caractères ../ et ./

# **5 - La formation**

# **5.1 - La formation des administrateurs de la plateforme**

Cette formation concerne les membres de l'équipe projet et personnes ressources désignées par celle-ci. Sa composition est limitée à 8 à 10 personnes. La formation sera animée par le prestataire et se déroulera en 2 temps lors de l'installation des deux VA des 2 premières missions ( Cf Chapitre 10). La salle de formation équipée de micro sera fournie par la maîtrise d'ouvrage (salle du CETE à Nantes).

Le prestataire fournira une documentation écrite en français comme support de cours.

# **5.2 - La formation des utilisateurs**

Cette formation concerne les utilisateurs ayant des droits étendus sur l'extranet comme l'administration de données géographiques sur le GEOWEB et /ou animation des groupes de travail sur l'extranet.

Il est demandé de chiffrer le coût de cette formation par session de 10 personnes. Chaque formation sera animée par le prestataire après l'admission de la mission 2. La salle de formation sera fournie par la maîtrise d'ouvrage dans les chefs lieux de département des Pays de la Loire.

Le prestataire fournira une documentation écrite en français comme support de cours.

## **5.3 - Formation à la demande :**

Il est demandé de chiffrer un coût à la journée et à la demie journée de formation.

La salle de formation informatique sera fournie par le programme GEOPAL.. Les formations pourront avoir lieu dans n'importe quelles préfectures de la région Pays de la Loire.

# **5.4 - La valise de formation utilisateur**

Le prestataire devra fournir une valise de formation pour la formation utilisateur de l'extranet.

Cette valise sera constitué les diaporamas présentant les différentes fonctionnalités de l'outil extranet ainsi que des exercices prévus pour mieux comprendre la manipulation des outils.

# **6 - Déploiement de l'application**

L'application qui fait l'objet de cette consultation pourra être déployée selon plusieurs modalités :

- par le maître d'ouvrage pour constituer le portail GEOPAL
- par des partenaires du programme GEOPAL pour constituer des plates-formes départementales, intercommunales,ou associatives communicantes avec le portail GEOPAL
- par des acteurs publics, indépendamment du portail GEOPAL

L'hébergement, l'exploitation et la maintenance de ce cahier des charges ne concerne que le déploiement pour le portail GEOPAL. Cependant, le code source de l'ensemble de l'applicatif fourni dans cette prestation sera la propriété du maître d'ouvrage qui pourra le modifier et le redistribuer sans restriction sous licence CECILL (à vérifier la licence qui sera la meilleure). Le prestataire conservera le droit de ré-utilisation des développements pour son propre compte et ses activités, y compris commerciales.

## **6.1 - Installation de l'application**

L'installation de la solution informatisée comprend les prestations suivantes :

· Procédures d'exploitation, de sauvegarde et de restauration

· Installation des progiciels. En pratique, il s'agit de s'assurer de l'opérabilité de la solution sur les différentes configurations techniques. Le prestataire prendra donc en charge la création de trois environnements décrits au chapitre 9 , leur installation et les tests de démarrage.

Il est demandé d'intégrer le module de paramétrage général de PRODIGE au moment de l'installation.

L'installation de ces 3 environnements sera testée à partir de 2 postes du Conseil Régional des Pays de la Loire et d'un poste au CETE de l'ouest et d'un poste à la DREAL des Pays de la Loire.

### **6.2 - Paramétrage**

Le titulaire prendra à sa charge les actions de paramétrage pour adapter le paramétrage standard aux spécificités des acteurs.

Ce paramétrage correspond à toutes les actions nécessaires pour personnaliser l'application standard : paramètre fonctionnel, paramétrage technique, paramétrage organisationnel.

Les acteurs participeront activement à ces travaux afin de pouvoir, par la suite, maîtriser et administrer ce paramétrage. Cette participation restera sous la responsabilité du titulaire.

## **6.3 - Assistance aux tests et au démarrage**

Le titulaire fournira une prestation d'assistance aux tests et au démarrage opérationnel. . Pour le dimensionnement de celle-ci, le titulaire s'appuiera sur son expérience de mise en œuvre de ce type d'application.

Elle se déroulera durant les 6 mois (3 mois avant, 3 mois après) encadrant le démarrage de l'application Extranet.

# **6.4 - Livraison d'un CDROM complet d'installation :**

Il est demandé de fournir un guide d'installation et des scripts éventuels.

L'ensemble du code sera livré sur CDROM avec l'ensemble des procédures d'installation et un guide d'installation.

Le prestataire fournira un Modèle Conceptuel de Données commenté, un descriptif des technologies utilisées pour le développement ainsi qu'un document de synthèse sur la structuration des différents modules du site.

# **6.5 - Renversement des modules complémentaires à PRODIGE**

Les développements devront pouvoir être reverser à PRODIGE (module MAJIC, extraction des rasters, extraction des données vecteur, etc.. ). Ils seront donc modulaires, et auront un couplage faible utilisant les standards d'échanges avec les autres modules.

# **6.6 - Publicité à l'ADDULACT**

L'ensemble des codes source devra être déposé par le prestataire sur l'ADDULACT tout le temps de la durée du contrat avec le maître d'ouvrage.

Il devra également assurer la communication sur le projet avec l'accord préalable de la maîtrise d'ouvrage sur l'ensemble des documents.

# **6.7 - Prestation de réversibilité**

En fin de marché ou en cas de résiliation, la Personne Publique peut commander simultanément, et dans le même délai, une prestation de réversibilité, qui débute à la date mentionnée sur le bon de commande, afin d'assurer le transfert du savoir-faire acquis au cours du marché vers la Personne Publique ou permettre à un autre prestataire choisi par la Personne Publique d'assurer la continuité du service dû et effectué par le prestataire pendant le marché. Cette prestation fera l'objet d'un bon de commande spécifique d'une unité d'œuvre forfaitaire couvrant tous les aspects liés au transfert de compétence vers les agents de la Personne Publique et/ou du prestataire choisi par la Personne Publique (Documentation technique, manuels d'utilisation, formation ad-hoc), ainsi que la fourniture des données contenues dans le portail sur un support disque dur et si nécessaire les scripts de migration des données.

# **7 - Fonctionnement du site GEOPAL**

# **7.1 - Mise en fonctionnement**

### *7.1.1 - Reprise du contenu du site internet GEOPAL.org actuel*

Actuellement, un site éditorial GEOPAL.ORG, écrit en HTML, permet à l'équipe projet de communiquer sur le programme **GEOPAL** 

Il est demandé au prestataire de faire une maquette du site internet avec des propositions d'organisation des rubriques et des pages. Elle sera proposée à l'équipe projet GEOPAL pour validation.

Il est demandé d'intégrer le contenu du site actuel pour constituer la version initiale du site internet dés le lancement de la VSR. Cette prestation sera faite en étroite collaboration avec l'équipe projet GEOPAL.

### *7.1.2 - Initialisation du site extranet*

Il est d'initialiser le contenu l'extranet, en particulier sur les points suivants :

- Personnaliser l'apparence, ajouter des bandeaux, couleurs...
- intégration des annuaires ;
- définitions des groupe d'utilisateurs en terme de droits d'accès aux fonctionnalités et aux données ;
- attributions des droits pour les principaux utilisateurs (liste des acteurs du comité technique, listes des noms des chartes de fonctionnement du site signées au 1 mai 2010) soit environ 250 noms ;
- Créer les listes de contacts et de producteurs nécessaires au renseignement des listes déroulantes des fiches de métadonnées ;
- intégration des référentiels géographiques (BDORTHO, PCI vecteur, BDCARTO, SCAN25, et les référentiels anciens photo ou vecteur acquis par GEOPAL au 1er mai 2010) ;
- Réalisation des cartes modèles pour
	- ouverture de carte
	- **EXEC** représentation par défaut
	- fond de carte WMS et WFS
- Réalisation de diverses cartes fond de plan ;
- Créer le moteur de recherche cartographique ;
- Nommer des serveurs WMS et WFS
- Mettre en ligne l'aide et les principaux documents de spécifications.

Toutes ces prestations seront à faire avec l'accord préalable et l'éventuelle fourniture des fichiers par l'équipe projet GEOPAL.

# **7.2 - Exploitation système**

La prestation doit prévoir d'intégrer les taches de l'exploitation du système décrite ci dessous :

- installer le système
- maintenir le système en état de marche de 8h à 20h du lundi au vendredi
- mettre à jour le système
- superviser l'appareil et les services qui tournent sur celui-ci.
- Assurer les sauvegardes des données et du système périodiquement
- assurer, en cas de problèmes, les réinstallations de système et des données sauvegardées
- installer les versions issues des maintenances correctives et évolutives des logiciels

Cette prestation sera chiffrée pour une année de service à compter de la notification du marché . Elle pourra se prolonger par année dans la limite de 3 années supplémentaires.

# **8 - Garantie et maintenance**

Que ce soit en phase de garantie ou au-delà en phase de maintenance, le soumissionnaire doit assurer, au minimum, la maintenance corrective et évolutive de la solution logicielle, qui doit couvrir l'assurance d'un bon état de marche des produits livrés (y compris développements spécifiques), avec traitement des anomalies ou des bogues avec un délai maximum d'intervention de 6 heures en cas d'incident bloquant, et autrement de 24 heures à compter du signalement de l'anomalie.

Les prestations d'assistance (hotline technique et fonctionnelle) qui doivent être assurées durant les jours ouvrables de 9 heures à 18 heures (du lundi au vendredi). Cette assistance doit s'effectuer selon une démarche qualité présentée dans l'offre et validée par le le maître d'ouvrage: identification de l'interlocuteur, établissement d'une fiche incident, réponse dans un délai maximum de 6 heures en cas d'incident bloquant.

# **8.1 - Garantie logicielle**

Durant la période de garantie d'un an (à partir de la notification du marché), les prestations de garantie consistent à réparer les dysfonctionnements de la plateforme GEOPAL, dans des délais rapides et compatibles avec la nécessité de continuité de service.

Les missions de la garantie logicielle sont les suivantes :

- prise en compte des fiches d'incidents,
- avis technique sur le dysfonctionnement constaté,
- correction du dysfonctionnement constaté,
- intégration des nouvelles versions des logiciels utilisés pour l'internet et l'extranet,
- fourniture de la version corrigée de l'applicatif, de ses scripts d'installation, du code source sur cédérom,
- fourniture d'un script de migration des données si nécessaire.
- Mise à jour des documentations si nécessaire.

Pour PRODIGE, une évolution majeure de version pendant la période de garantie est prévue. L'évolution de la version 3 étant chiffrée dans la prestation de base, les évolutions à compter de la V3.1 sont à prendre en compte.

### **8.2 - Maintenance corrective**

Il est demandé de chiffrer la prestation de maintenance corrective annuelle sur la prestation de base décrite à l'article 10 à l'issue de la période de garantie.

Celle-ci devra comprendre en plus des missions décrites ci dessus pour la période de garantie :

- la maintenance fonctionnelle du système (correction des bugs identifiés, remise en service en cas de panne, gestion des différents serveurs ainsi que des sauvegardes) ;
- le support technique auprès des administrateurs de la plateforme GEOPAL pour toute interrogation liée au fonctionnement du site ;
- l'intégration des évolutions correctives des logiciels libres utilisés pour construire la plateforme ;

## **8.3 - Maintenance évolutive**

La maintenance corrective concerne l'intégration des logiciels libres utilisés pour construire le portail GEOPAL.ORG et , si nécessaire la fourniture d'un script de migration des données et la mise à jour des documentations.

Elle concerne également les développement nécessaire au bon fonctionnement de l'interconnexion des 3 modules de bases lors de l'évolution d'un ou plusieurs modules sur le plan des versions.

Pour PRODIGE, une évolution majeure de version par an est prévue. L'évolution de la version 3 étant prévue dans la prestation de base, les évolutions à compter de la V3.1 sont à prendre en compte.

La maintenance évolutive est prévue sur un an à partir de la notification du marché.

Elle pourra se prolonger par année dans la limite de 3 années supplémentaires.

# **8.4 - Journée supplémentaire d'assistance et de paramétrage**

L'objet de la prestation concerne la mise à disposition de prestation supplémentaire en assistance et paramétrage lorsqu'un nouveau besoin émergera.

Cette prestation pourra faire l'objet de commande sur la base d'un forfait journalier.

# **8.5 - Classification des incidents et anomalies**

En maintenances corrective et évolutive s, les anomalies détectées lors du fonctionnement régulier sont classées en trois niveaux de gravité :

- Les anomalies bloquantes
- Les anomalies non bloquantes majeures ;
- Les anomalies non bloquantes mineures.

Il appartient à la personne publique de décider de la qualification du niveau de l'anomalie détectée.

Une anomalie est bloquante lorsque:

- Le dysfonctionnement empêche la poursuite d'une transaction ou d'une procédure, sans possibilité de mettre en œuvre une solution de contournement.
- L'exécution d'un traitement est interrompu anormalement ou impossible.
- La mise à jour ou la consultation des données est défectueuse ou impossible.
- L'application produit des messages systèmes erronés induisant des actions altérant la base de données ou le fonctionnement de l'application.

Une anomalie est non bloquante majeure lorsque le fonctionnement partiel est possible ou la procédure standard contournable mais avec des performances dégradées sans risque d'endommager l'intégrité des données ou de l'application.

Une anomalie est non bloquante mineure par défaut.

# **8.6 - Définition des niveaux de service**

### *8.6.1 - Délais d'intervention*

Le *Temps d'Intervention* est le délai écoulé entre l'émission ou l'enregistrement du message par le client signalant l'incident et l'émission par le prestataire de la notification de prise en compte de l'incident.

La mise à disposition d'une *solution de contournement* est la fourniture par le prestataire d'une méthode permettant d'utiliser, en mode dégradé ou à un niveau de performance inférieur, une fonctionnalité du logiciel à périmètre fonctionnel équivalent par une procédure adaptée.

Le temps de mise à disposition d'une solution de contournement est le délai écoulé entre l'émission de l'accusé de réception par le prestataire du message signalant l'incident et l'émission par le prestataire de la proposition de solution de contournement.

Le rétablissement signifie que le logiciel est en mesure d'assurer un fonctionnement conforme à la fonctionnalité prévue, dans les mêmes conditions de performances et d'ergonomie qu'avant le déclenchement de l'incident tout en ayant préservé et/ou restaurer l'intégrité des données.

Le *Temps de Rétablissement* est le délai écoulé entre l'émission ou l'enregistrement du message par le client signalant l'incident et l'émission par le prestataire de la notification de « Proposition de Clôture » de l'incident.

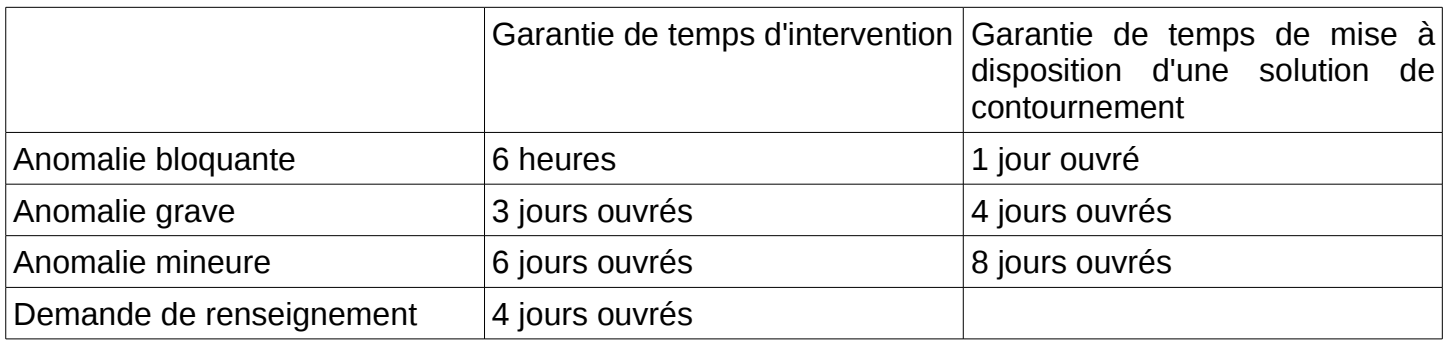

Dans le cadre de la prestation de support, les objectifs en termes de délais d'intervention sont **:**

### *8.6.2 - Période d'intervention*

La période d'intervention s'étend de 8 H 30 à 18 H 00, du lundi au vendredi, jours fériés exclus.

# **8.7 - Gestion des changements et des mises en production**

### *8.7.1 - Définition des changements*

Les changements concernent toute modification pouvant impacter le fonctionnement de la plate-forme Géopal.

La Personne Publique prévient le prestataire lorsque les événements suivants sont prévus :

- Communication/publicité sur l'accès à Géopal
- Ligne éditoriale pouvant susciter des pics d'accès
- Intégration et publication de référentiels géographiques
- Ouverture du site à de nouveaux partenaires
- Changement de paramétrage des outils

Le prestataire prévient la Personne Publique lorsque les événements suivants sont prévus :

- Mise à jour logicielle et matérielle de l'infrastructure
- Changement d'un élément de l'infrastructure
- Changement du plan d'adressage IP
- Redimensionnement de la bande passante Internet

#### *8.7.2 - Maintenance non urgente*

Les opérations de maintenance non urgentes (planifiables) tant applicative qu'en hébergement sont planifiées à l'avance et excluent toute maintenance corrective d'origine applicative, logicielle, hardware qui relèvent de la gestion des incidents gérée en maintenance urgente.

Règles appliquées :

- Toute intervention de changement respecte un calendrier des interventions planifiées, décidé en commun par l'ensemble des acteurs.
- Toute modification doit avoir fait, préalablement à la mise en œuvre, l'objet de tests et d'une qualification par la Personne Punlique (PV de mise en place signé par lui).
- La livraison de la modification par la maîtrise d'œuvre à l'exploitation, s'effectue 5 jours avant la mise en production.

Afin d'assurer le suivi de chaque changement, le prestataire prend l'initiative de contacter la Personne Publique:

- La veille de l'opération pour la confirmer,
- Le lendemain, pour vérifier auprès de la Personne Publique le rétablissement du service.

La maintenance évolutive, matériels et logiciels, doit être planifiée et se faire en dehors des horaires d'ouverture de service.

### *8.7.3 - Maintenance urgente*

Les opérations de maintenance urgentes sont réalisées avec une intervention inférieure à 1 jour ; notamment suite à un incident bloquant.

Les règles appliquées sont les suivantes:

- Toute intervention de changement urgent doit être préalablement validée par la Personne Publique.
- Toute modification mise en œuvre, doit faire l'objet d'une qualification par la Personne Publique (PV de mise en place signé par lui).

# **9 - Hébergement du site GEOPAL**

L'hébergement de GEOPAL est une prestation annuelle demandée au présent marché. Il doit intégrer le coût annuel relatif aux 3 environnements GEOPAL décrites au chapitre 9.2. L'hébergement total devra démarrer dés la notification du marché.

Le titulaire assurera l'hébergement du service GEOPAL tout au long du présent marché.

Toutefois, la Personne Publique pourra décider d'héberger le portail GEOPAL. Le titulaire s'engage alors à fournir à l'équipe projet GEOPAL tous les éléments nécessaires à l'hébergement du service GEOPAL.

Le bordereau des prix unitaires distinguent deux niveaux de prestations de l'hébergement :

Ø Garantie de disponibilité du lundi au vendredi de 8h à 20h

Ø Garantie de disponibilité 7 jours sur 7 et 24 heures sur 24

Le candidat indiquera dans son offre le taux de garantie de disponibilité auquel il s'engage.

Le candidat fournira mensuellement le taux de disponibilité effectif du mois écoulé.

Si les performances ne sont pas atteintes avec le respect des spécifications fournies par le titulaire, il pourra être mis en demeure de mettre à niveau la configuration pour respecter ses engagements. Conformément à l'acte d'engagement, des pénalités seront appliquées pendant la durée de ces mises à niveau et ce, jusqu'à ce que le prestataire fournisse des éléments probants sur le respect des exigences décrites ci-dessus.

## **9.1 - Les noms de domaine :**

Le noms de domaine GEOPAL.ORG est déjà propriété de la Maîtrise d'ouvrage de GEOPAL..

Il est demandé à l'hébergeur de faire le nécessaire pour organiser le rapatriement de ce nom de domaine actuellement hébergé par online.net , et d'en assurer pour chaque année de contrat la publicité auprès des autorités compétentes.

Ceci comprend le renouvellement du contrat pour l'utilisation du nom de domaine pour le compte du programme GEOPAL.

# **9.2 - Les environnements et leur niveau de service**

Il est demandé de mettre en place trois environnements de travail : un environnement de production, un environnement de test et un environnement de formation.

La prestation d'hébergement devra inclure l'ensemble de ces serveurs afin que l'équipe projet GEOPAL puisse traiter avec un interlocuteur unique.

Dans son offre, le soumissionnaire proposera :

- Une architecture de production comprenant des indications sur le nombre, le type, et la puissance des serveurs utilisés ;
- un volume de bande passante adapté au bon fonctionnement des différents services ;
- un système de sauvegarde a minima quotidien du système dans sa globalité;
- des délais de remise en service en cas de panne, inférieurs à 6H00 après constatation de la panne ;
- un service de hot line client

Le titulaire dimensionnera les éléments techniques de manière à ce que les trois environnements soient complètement opérationnels, et puissent être aisément transférés de l'un à l'autre.

### *9.2.1 - L'environnement de production*

Il portera le site officiel de GEOPAL.ORG.

L'hébergeur doit en outre prévoir l'accès à l'environnement pour toutes les installations des nouvelles versions suite aux interventions de maintenance corrective et évolutive prévues au chapitre 8.

L'environnement de production devra prévoir une architecture suffisante pour traiter l'extraction des rasters.

Il devra prévoir de rendre indépendant les sites internet et extranet. En effet, en cas de problème technique ou de maintenance sur l'extranet, les administrateurs devront informer de l'indisponibilité du site sur l'internet.

### *9.2.2 - L'environnement de développement*

Il portera le site test de GEOPAL.ORG/developpement.

Il ne sera pas visible des moteurs de recherche.

Le serveur de développement devra être accessible depuis les locaux des acteurs de GEOPAL (Conseil Régional des Pays de la Loire, Préfecture de Région Pays de la Loire, DREAL des Pays de la Loire et CETE de l'ouest).

Il servira à réaliser les vérifications d'aptitude, et la vérification des interventions liées aux différentes maintenances ou amélioration du site.

Son contenu devra pouvoir être réinitialisé à partir de l'environnement de production.

### *9.2.3 - L'environnement de formation et de démonstration*

Il portera le site officiel de GEOPAL.ORG/formation

Il ne sera pas visible des moteurs de recherche.

Il servira à réaliser les formations et les démonstrations

Son contenu (logiciel et données) devra pouvoir être réinitialisé à partir de l'environnement de production avant chaque session de formation sur demande express de la maîtrise d'ouvrage.

# **9.3 - Gestion de la disponibilité**

Le portail Géopal requiert une disponibilité de 8h00 à 20h du lundi au vendredi.

L'indisponibilité de l'application Géopal est la somme des indisponibilités des bases et des applications existantes concordant à la disponibilité du portail.

Les objectifs de qualité sont :

- Nombre d'incidents < 3 / trimestre
- Temps total des arrêts de service < 15 h / trimestre

#### **Le seuil mensuel de disponibilité est fixé à 98 %.**

DISPO\_Géopal = (OUV - IND) \* 100 / OUV

avec :

OUV = Durée de fonctionnement de Géopal en minutes pour le mois considéré = 22 \* 12 \* 60 \*3 = 47520 mn correspondent à une ouverture journalière de 8h à 20h sur un trimestre.

IND = Temps d'indisponibilité de Géopal en minutes pour le mois considéré.

### **9.4 - Gestion de la continuité**

Les sauvegardes de données sont faites sur des supports qui doivent permettre la restauration des données sur les engagements suivants :

- Journalière : 4 semaines
- Hebdomadaire : 1 mois
- Mensuelle : 1 an
- Annuelle : à vie

Le délai de restauration d'une sauvegarde archivée est à J+1.

Le prestataire dispose d'obligation de résultat en gestion de continuité et devra rétablir la situation de production normale sous 30 heures.

## **9.5 - Gestion de la capacité de l'hébergement**

La Personne Publique demande que la performance du serveur permette d'effectuer des requêtes récurrentes dans un temps limité. Les temps de réponse des requêtes seront suivis par la Personne Publique (en excluant le ralentissement possible de l'accès Internet depuis ses locaux.

Définition des transactions.

- Simple : affichage d'une page du site éditorial avec un navigateur internet
- Moyenne : affichage d'un carte via le GEOWEB
- Elaborée : téléchargement d'un fichier de données géographiques vecteur de 500ko.
- Très élaborée : téléchargement d'un fichier de données géographiques raster de 5km par 5km, soit 20 Mo

Les temps de réponses doivent être inférieurs aux valeurs suivantes exprimées en secondes :

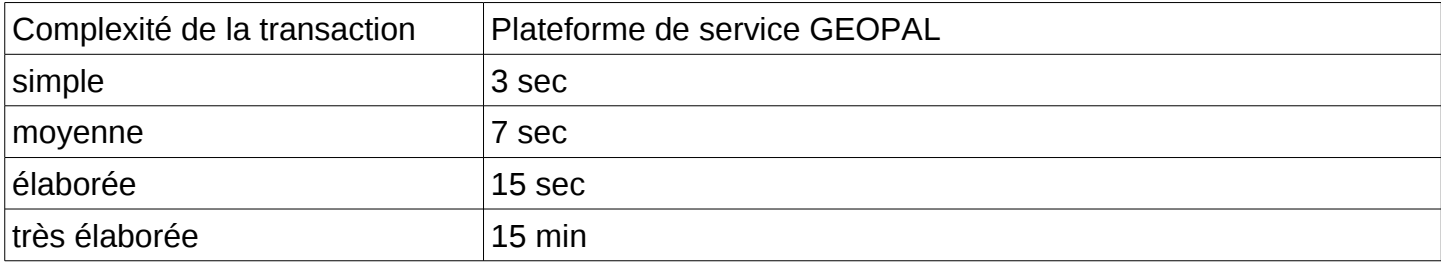

Ces transactions seront testées régulièrement par l'équipe projet GEOPAL.

Espace disque sur les volumes utilisés (système, application, données):

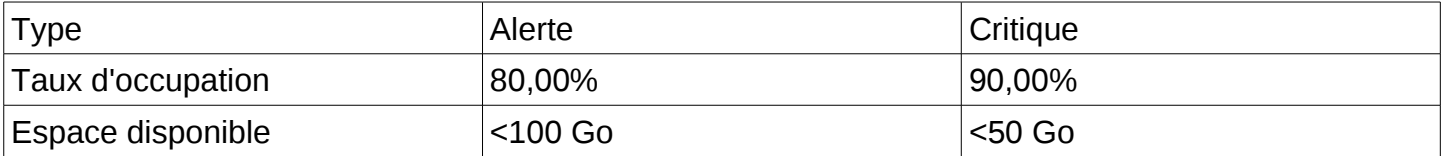

Le prestataire fournira , une fois par an pour les comités techniques, l'occupation des disques à une date fixé par l'équipe projet GEOPAL.

La solution Géopal est dimensionnée pour la volumétrie suivante :

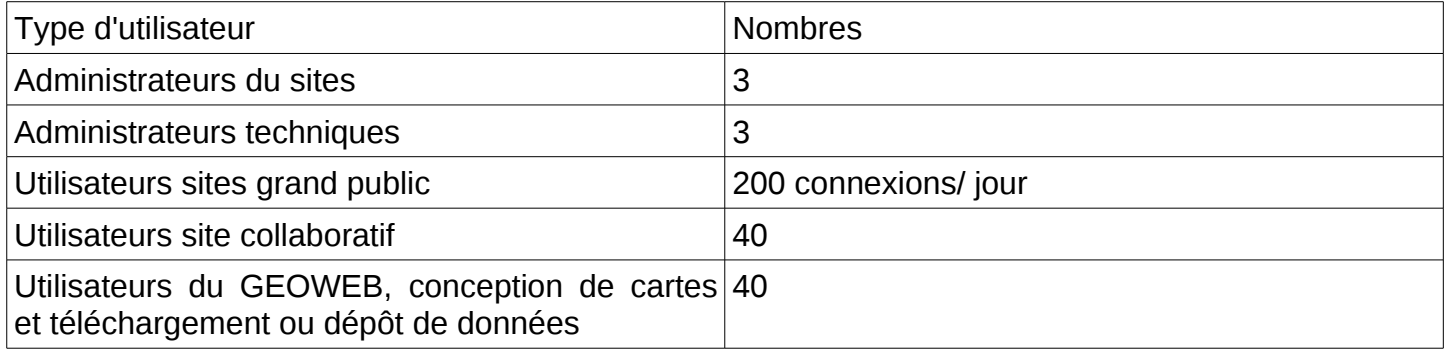

# **10 - Déroulement des prestations**

Toutes les prestations décrites dans ce chapitre devront faire l'objet d'un chiffrage des coûts unitaires et forfaitaires, comme indiqué dans le bordereaux des prix de l'acte d'engagement. La prestation de base fera l'objet d'un chiffrage détaillé.

## **10.1 - La prestation de base**

Au lancement de la prestation, et avant de commencer le développement, le prestataire devra réaliser la mission 0 devra proposer à l'équipe projet :

- le Plan d'Assurance Qualité (PAQ)
- les dossiers des spécifications techniques et fonctionnelles
- l'étude d'ergonomie
- l'intégration de la charte graphique : maquette du site internet

Ces documents seront éventuellement amendés et devront être validés par l'équipe projet.

Afin de permettre une montée en charge progressive du portail GEOPAL, le développement de la prestation de base est découpée en 3 missions.

Mission 1 : site internet,reprise du contenu du site actuel Geopal.org et mise en ligne.

Mission 2 : Site extranet et développement de l'interconnexion des 3 ensembles logiciels, livraison documentation et aide en ligne, livraison du CDROM de l'application plateforme de service GEOPAL.

Mission 3: formation des administrateurs GEOPAL.

Une mission parallèle , mission 4 devra démarrer au démarrage de la VSR du site internet : Installation,hébergement, exploitation, administration du site pour une durée d'un an.

Les 2 premières missions feront l'objet d'une procédure de recette dont les modalités sont décrites au chapitre 10.3.

#### **Planning prévisionnel de la prestation de base :**

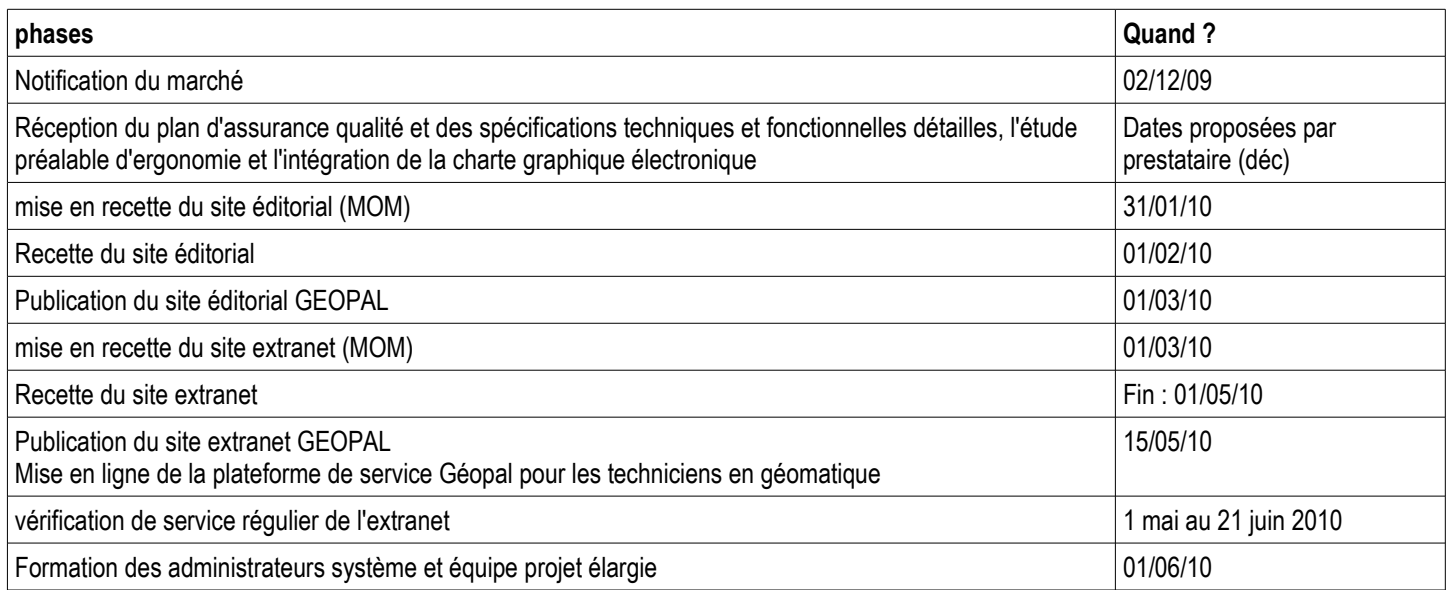

## **10.2 - Les autres prestations**

### *10.2.1 - Les prestations complémentaires*

- Module complémentaire MAJIC
- Fonctionnalité complémentaire de PRODIGE : Extraction de données
- La valise de formation utilisateur
- Le didacticiel
- La formation des utilisateurs (coût par session)
- Prestation de formation à la demande :
	- Formation à la journée
	- Formation à la ½ journée

### *10.2.2 - Les prestations annuelles à l'issue de la prise en charge prestation de base:*

Pour toutes ces prestations, il est demandé de chiffré un coût annuel forfaitaire.

- Administration technique du site
- Exploitation système
- Maintenance corrective :
	- Maintenance corrective sur le périmètre de la prestation de base
	- Maintenance corrective sur le périmètre de la prestation du module d'extraction de données
- Maintenance évolutive
- Hébergement du site GEOPAL

## **10.3 - La validation**

Les livrables des prestations seront validés par la DREAL des Pays de la Loire sur proposition de l'équipe projet **GEOPAL** 

Les prestations d'hébergement et de maintenance feront l'objet d'une validation semestrielle par la DREAL des Pays de la Loire sur proposition de l'équipe projet GEOPAL.

Pour la validation des missions 1 et 2 de la prestation de base, les dispositions ci-après seront mises en oeuvre.

Un calendrier prévisionnel annexé au plan d'assurance qualité doit indiquer les différentes phases du développement et ses jalons. Ceux-ci permettront la validation régulière du développement.

La fourniture de chaque nouveau module fera l'objet d'opération de recette dans les conditions précisées ci-après : mise en ordre de marche (MOM), vérifications puis admission. Les opérations de vérification comprennent la vérification d'aptitude de bon fonctionnement (VABF) et la vérification de service régulier (VSR).

La Personne Publique se réserve le droit de ne pas procéder à ces opérations de vérification si celle-ci juge qu'elles ne sont pas nécessaires, s'il s'agit par exemple d'adaptations ou de mise en œuvre de modules simples.

Chaque livraison d'éléments logiciels sera accompagnée d'un bon de livraison précisant l'ensemble des éléments livrés et leur version.

A compter de la livraison, l'équipe projet GEOPAL procède au contrôle du contenu de la livraison. En particulier, elle vérifie :

·- la conformité de la livraison avec le PAQ,

·- la conformité des procédures automatisées d'installation,

·- l'installation et la manipulation des éléments livrés afin de vérifier qu'aucun incident bloquant « technique » entraînant un plantage de l'application ou du système n'apparaît.

Au 1er incident bloquant « technique » entraînant un plantage de l'application ou du système (exemples : erreur SQL, écran bleu Windows, ...), tous les tests sont interrompus et la livraison est refusée.

Si toutes les conditions énoncées ci-dessus sont réunies, l'équipe projet GEOPAL accepte la livraison et signe le bon de livraison.

Un cahier de recette doit être fourni par le prestataire. Il doit comporter les éléments suivants :

- les cas et scenarii tests ;
- les fiches d'anomalies rencontrées ;
- un rapport de recette.

Les critères d'acceptation ou d'ajournement de la plateforme GEOPAL sont déterminés sur la base des exigences majeures suivantes :

- non régression des fonctionnalités existantes,
- bon fonctionnement des fonctionnalités définies dans le présent cahier des clauses techniques particulières,
- bon niveau de performance et de confidentialité requis.

Le transfert de compétence auprès des administrateurs doit avoir lieu au démarrage de la VABF. Une assistance à l'utilisation de la plateforme GEOPAL et les dépannages applicatifs nécessaires à la recette doivent être assurés tout au long de la phase de réception.

## *10.3.1 - Mise en ordre de marche (MOM)*

L'installation, la mise en ordre de marche et le paramétrage des modules ou des développements spécifiques sont effectués par le Titulaire du marché, sous sa responsabilité conformément au bon de commande de la Personne Publique.

La MOM sera prononcée par le Titulaire par l'émission d'un procès verbal notifié à la DREAL des Pays de la Loire sur proposition de l'équipe projet GEOPAL.

La DREAL des Pays de la Loire accusera réception du bordereau.

Le délai imparti pour réaliser la MOM est d'une semaine maximum à compter de la date contractuelle de livraison.

En cas d'installation et de mise en ordre de marche non-conformes aux spécifications, la Personne Publique fera préciser par le Titulaire le délai nécessaire pour la mise en conformité .

# *10.3.2 - Vérification d'Aptitude au Bon Fonctionnement (VABF)*

**La période de VABF est fixée à 20 jours ouvrés après la MOM** (hormis un prolongement de la période de VABF suivant les modalités précisées ci-après sur la correction des anomalies).

Cette période de VABF va de la date d'acceptation de la livraison par l'équipe projet GEOPAL sur la plateforme de validation à la date de signature du procès-verbal de VABF.

Le procès-verbal de VABF sera émis si aucune anomalie ne persiste et si l'ensemble des éléments livrés est bien conforme aux documents applicables.

### *10.3.3 - Classification des anomalies*

Les anomalies détectées lors de la VABF ou qui apparaîtraient au cours de la VSR sont classifiées en 3 niveaux de gravité :

- $\leftarrow$  les anomalies bloquantes,
- ♦ les anomalies non bloquantes majeures,
- ♦ les anomalies non bloquantes mineures.

Il appartient à la maîtrise d'ouvrage de décider de la classification des anomalies.

#### **Anomalie bloquante**

Est considérée comme une anomalie bloquante :

- ♦ le dysfonctionnement sans solution de contournement qui empêche la poursuite d'une transaction ou d'une procédure:
- ♦ exécution d'un traitement impossible ou interrompue anormalement,
- ♦ toute anomalie empêchant de traiter une fonctionnalité prévue,
- ♦ la mise à jour (création, modification ou destruction de données) ou la consultation défectueuse ou impossible des bases de données,
- ♦ toute régression affectant une ou plusieurs procédures de gestion essentielles fonctionnant correctement dans la version antérieure,
- ♦ l'apparition de messages systèmes erronés s'ils induisent une action altérant la base de données ou le fonctionnement de l'application,
- ♦ un défaut ou une absence de documentation, s'ils induisent une action altérant la base de données ou le fonctionnement de l'application.

#### **Anomalie non bloquante majeure**

Est considérée comme anomalie non bloquante majeure : toute anomalie autorisant le fonctionnement partiel d'une ou plusieurs procédures de gestion et qui peut être contournée par l'utilisateur, mais avec des performances dégradées : dysfonctionnement, non-conformité aux spécifications. Elle s'applique également à toute régression affectant un ou plusieurs actes de gestion non essentiels fonctionnant correctement dans la version antérieure.

Anomalie non bloquante mineure

L'anomalie non bloquante mineure est définie par défaut.

Validation de la documentation :

Une erreur dans la documentation sera considérée comme une anomalie. Au-delà de 10 erreurs (y compris les fautes d'orthographe) dans un document, celui-ci est rejeté.

## *10.3.4 - Modalités de correction des anomalies (VABF et VSR)*

Le tableau ci-dessous précise les modalités des tests de recette menés par l'équipe projet GEOPAL suivant le type d'anomalies détectées :

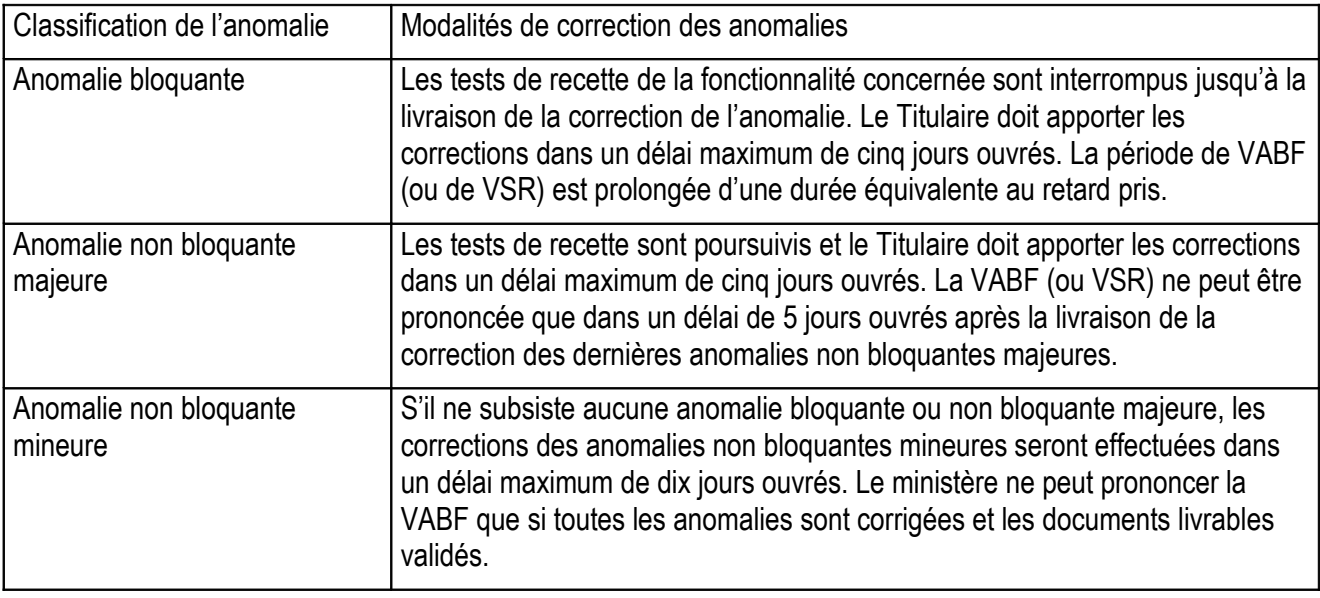

Le titulaire devra par priorité résoudre les anomalies bloquantes.

Tout problème machine ou réseau incombant à l'administration et empêchant le titulaire de travailler doit être signalé par écrit au responsable de l'administration au plus tard le lendemain de l'incident, sinon celui-ci ne sera pas pris en compte.

Au cours de la VABF, l'équipe projet GEOPAL procède à une certification technique (vérification du respect des normes d'exploitation).

A l'issue de la VABF, la DREAL des Pays de la Loire, sur proposition de l'équipe projet GEOPAL signe le procès verbal de vérification d'aptitude au bon fonctionnement (VABF).

L'application est ensuite installée et utilisée en sites pilotes.

## *10.3.5 - Vérification de Service Régulier (VSR)*

La période de VSR est fixée à 40 jours ouvrés, à compter de l'établissement du procès-verbal de VABF, hormis prolongations dues à des anomalies.

Le procès-verbal de VSR sera émis si, à l'issue d'une période de fonctionnement en exploitation de 40 jours ouvrés, aucune anomalie ne persiste et si l'ensemble des éléments livrés est bien conforme aux documents applicables. Cependant l'équipe projet GEOPAL ne peut prononcer la VSR que dans un délai de 5 jours ouvrés après la livraison de la correction des dernières anomalies.

Les VABF et VSR feront l'objet de procès-verbaux établis par la DREAL des Pays de la Loire sur proposition de l'équipe projet GEOPAL.

### *10.3.6 - Admission*

L'admission est prononcée par la DREAL des Pays de la Loire dans les sept (7) jours suivant la fin de la vérification de service régulier. Elle est notifiée au Titulaire par courrier recommandé.

L'admission peut être limitée aux seuls éléments dont la régularité de service a été vérifiée, pourvu qu'ils permettent l'utilisation du portail dans des conditions jugées acceptables par la personne publique.

En cas d'ajournement, une nouvelle vérification de service régulier est effectuée pour une durée déterminée d'un commun accord entre la personne publique et le Titulaire en fonction de l'importance des anomalies.

La période de garantie de 12 mois de la plateforme de service GEOPAL débutera aussitôt après l'admission du site internet.